### <span id="page-0-0"></span>CI1055: Algoritmos e Estruturas de Dados I

#### Profs. Drs. Marcos Castilho, Bruno Müller Jr, Carmem Hara

Departamento de Informática/UFPR

19 de novembro de 2021

#### Resumo

Introdução ao tipo de dados estruturado vetores

- Introduzir um tipo de dados estruturado: os vetores
- Perceber os detalhes da implementação de vetores em Pascal
- Os problemas abordados até o momento lidavam com pequenas quantidades de informação
- Quando aumenta a quantidade de informação necessária para resolver um problema, são necessários mecanismos para armazenar esta informação
- Alguns desses mecanismos já estão embutidos nas linguagens de programação: vetores, matrizes e registros
- As próximas aulas irão abordar estas estruturas de dados, as categorias de problemas para as quais elas são apropriadas e sua sintaxe na linguagem Pascal
- **•** Conceitos
- Vetores em Pascal

Problema: Escreva um programa Pascal que lê até 200 valores inteiros e os imprima na ordem inversa da leitura.

- Solução óbvia: utilizar 200 variáveis do tipo longint
- Solução proposta: utilizar uma estrutura de dados chamada vetor capaz de armazenar os 200 elementos
- Mas... O que são vetores, como armazenar informação neles e como recuperar informação armazenada neles?
- A figura mostra conceitualmente o que é um vetor
- Cada quadrado armazena exatamente uma informação de um mesmo tipo (inteiro, real, etc)
- **•** Qualquer quadrado pode ser acessado individualmente através do índice

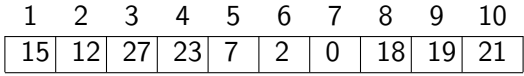

- Qual o conteúdo do quadrado cujo índice é 3?
- Em quase todas as linguagens de programação, o acesso a este quadrado é dado sintaticamente por "[3]'
- Considere que o nome do vetor é "m". O que faz o comando  $m[3]:=m[3]+1$  ?

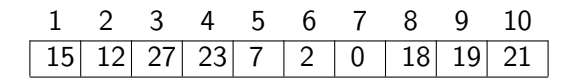

- O comando abaixo declara a variável v com 200 longint
- A construção "1..200" é uma enumeração em Pascal. Significa que os índices para acessar o vetor são: 1,2,3,... 199, 200;
- Observe os comandos para acessar os elementos deste vetor

### $1$  var v: array  $[1..200]$  of longint;

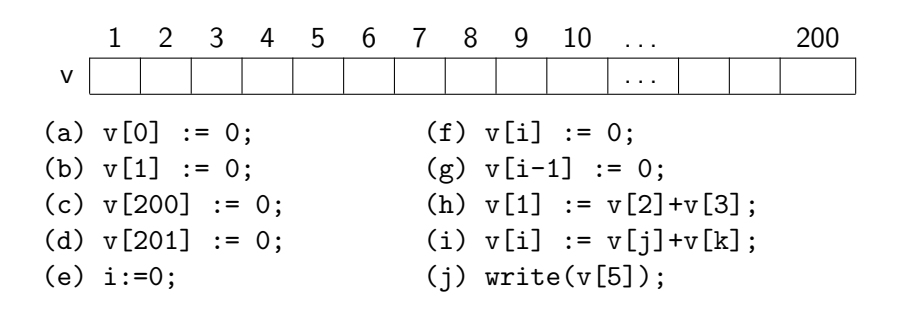

### Vetores em Pascal

- $\bullet$  Cada comando abaixo também declara a variável v com 200 elementos, mas com outros índices;
- Observe os comandos para acessar os elementos de cada declaração de vetor. Quais são válidos e quais não são?
- var v: array [0..199] of longint;

```
var v: array [201..400] of longint;
```

```
var v: array [-199..0] of longint;
```

```
var v: array [-300..-101] of longint;
```

```
var v: array [-99..100] of longint;
```

```
const min=11, max=210;
var v: array [min..max] of longint;
```
 $1$  var v: array  $[0..199]$  of longint;

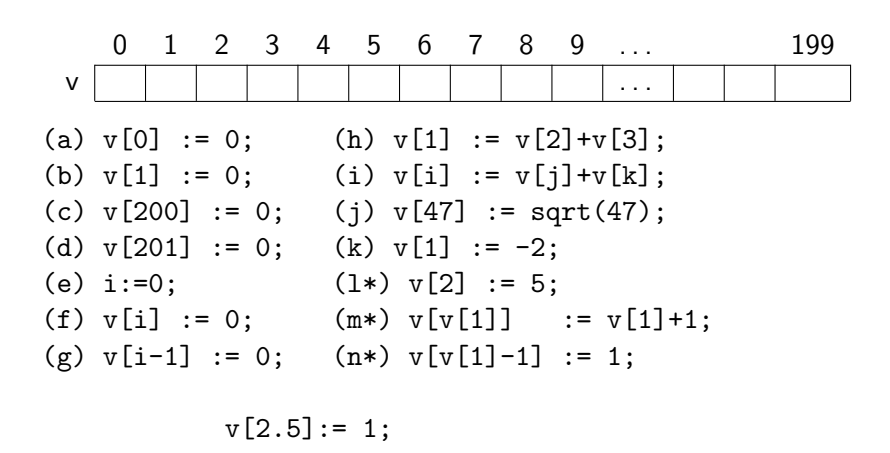

• Veremos como é a diferença em memória de variáveis de tipo básico em relação às variáveis do tipo vetor

### Variáveis de tipo básico

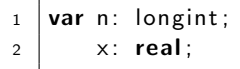

RAM (Random Access Memory)

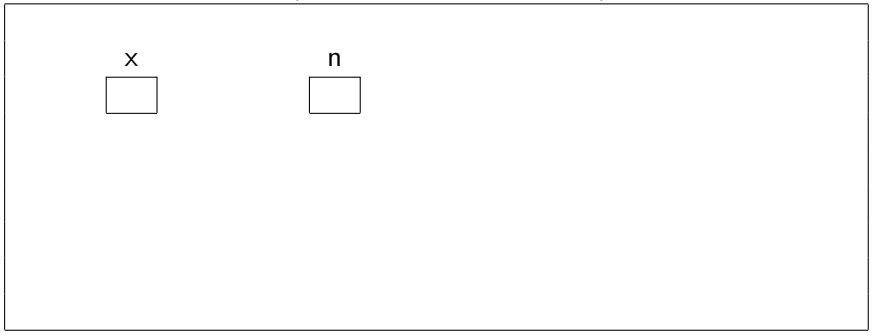

# Alocando espaço para 5 inteiros

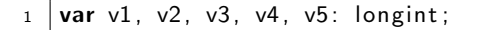

#### RAM (Random Access Memory)

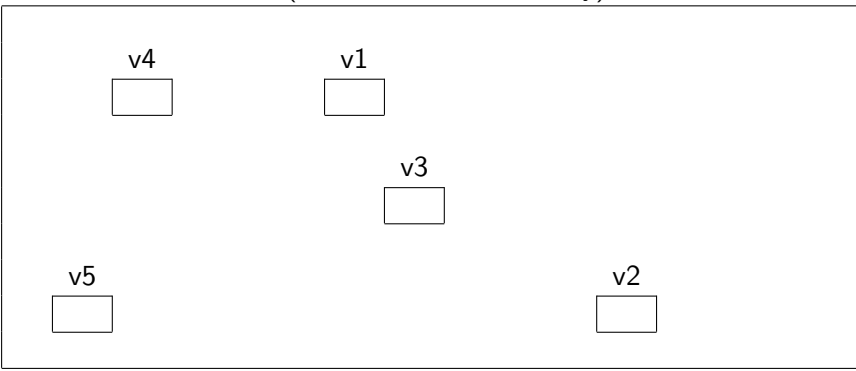

# Alocando espaço para 5 inteiros

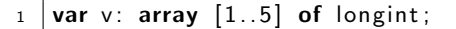

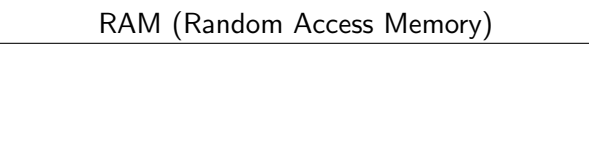

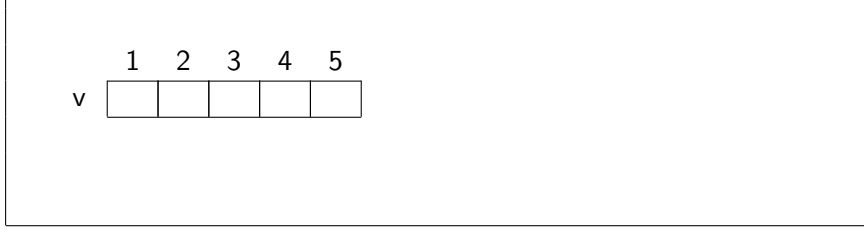

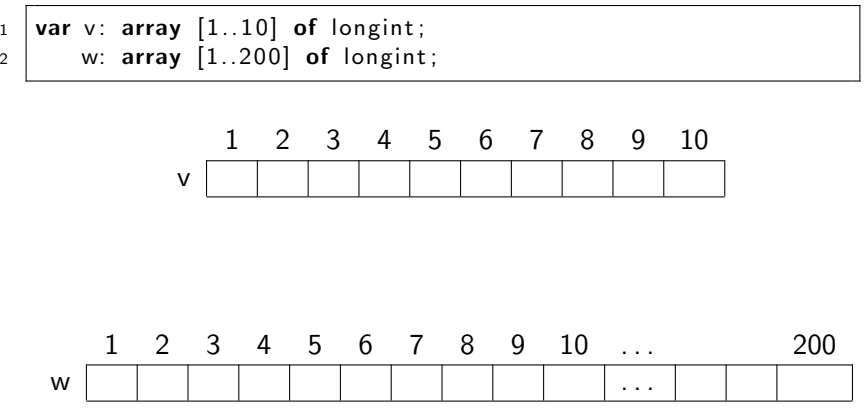

# Melhor sobrar ou faltar?

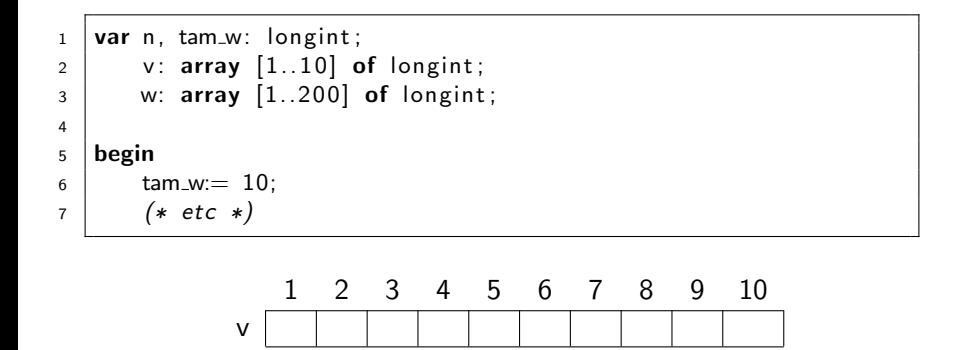

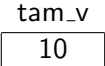

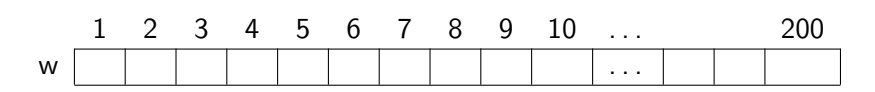

### Vetores

O programador pode controlar diferentes vetores com tamanhos diferentes

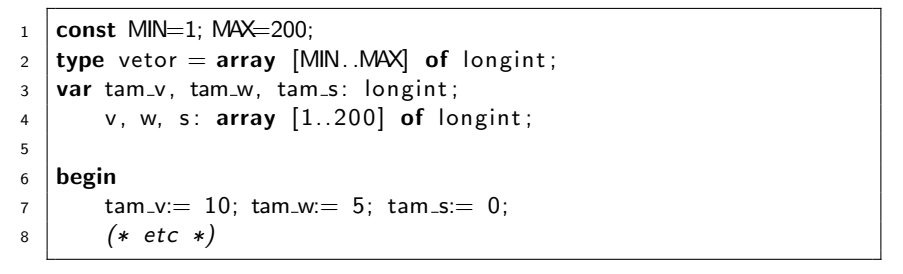

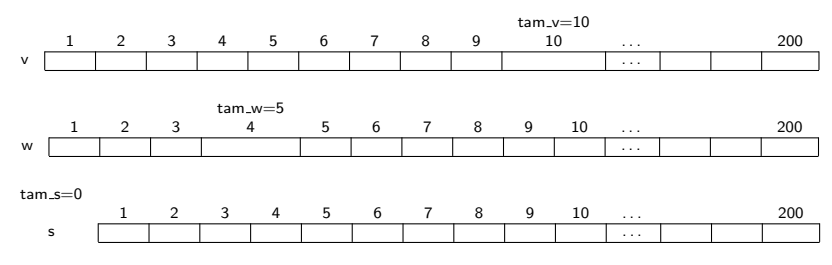

Profs. Drs. Marcos Castilho, Bruno Müller Jr, Carmem Hara [CI1055: Algoritmos e Estruturas de Dados I](#page-0-0)

### Acessos indevidos

 $1$  var n: longint;

 $2$  v, w: array  $[1..10]$  of longint;

O que ocorre se: 
$$
v[11] := 3
$$
; ???

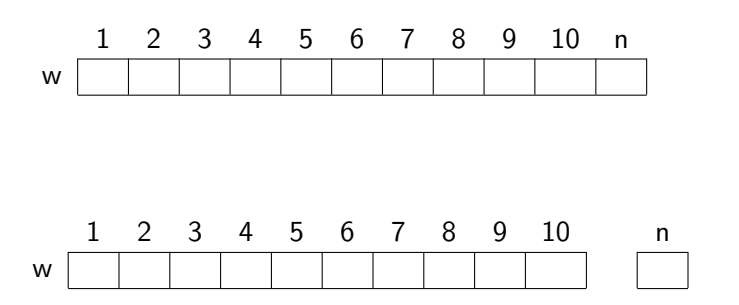

- $\bullet$  O programador não pode acessar posições indevidas!
- $\bullet$  O comportamento do programa é incerto
- Depende da linguagem e do compilador e do problema:
	- pode dar Runtime error
	- o pode aparentemente funcionar, mas você certamente estragou alguma posição de memória

#### e este material está no livro no capítulo 9, seções 9.1 e 9.2

- <span id="page-21-0"></span>• Slides feitos em LAT<sub>E</sub>X usando beamer
- Licença

Creative Commons Atribuição-Uso Não-Comercial-Vedada a Criação de Obras Derivadas 2.5 Brasil License.[http://](http://creativecommons.org/licenses/by-nc-nd/2.5/br/) [creativecommons.org/licenses/by-nc-nd/2.5/br/](http://creativecommons.org/licenses/by-nc-nd/2.5/br/)

Creative Commons Atribuição-Uso Não-Comercial-Vedada a Criação de Obras Derivadas 2.5 Brasil License.[http://](http://creativecommons.org/licenses/by-nc-nd/2.5/br/) [creativecommons.org/licenses/by-nc-nd/2.5/br/](http://creativecommons.org/licenses/by-nc-nd/2.5/br/)